*Le tableau ci-dessous permet de prédéterminer rapidement le diamètre d'arbre à utiliser en fonction du couple à transmettre et de la matière.*

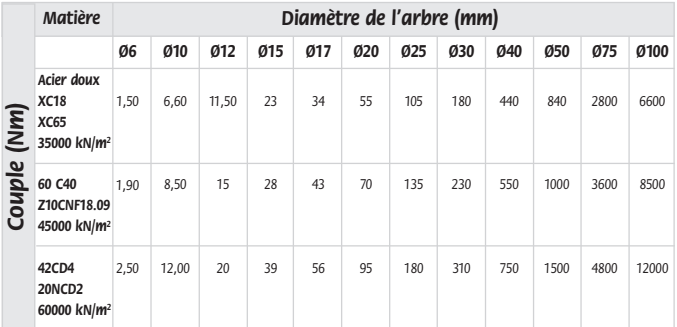

*Ce tableau est indicatif et ne prend pas en compte vos conditions d'utilisation.*

### *FORMULES UTILES :*

*kW = 0,746 x CV Nm =* 

$$
m = \frac{9550 \times kW}{t/min}
$$

# *Détermination des engrenages*

*Le choix d'un système d'engrenages dépend de nombreux paramètres : Le couple à transmettre et la vitesse de rotation sont les plus évidents. Mais il faut tenir compte également de la durée de vie, du matériau, de l'environnement, de la lubrification... Nous vous proposons deux méthodes simples. Ces méthodes ne peuvent pas tenir compte de tous ces paramètres, et par conséquent ne pourront en aucun cas engager notre responsabilité. Elles vous permettront néanmoins de faire une bonne estimation de vos besoins.*

*La première méthode se rapporte aux différentes valeurs que vous pouvez trouver tout au long du catalogue. Cette méthode qui consiste à pondérer un couple donné par divers coefficients se présente sous deux formes :*

- *Les deux premières pages permettent de déterminer le module en fonction du couple que vous avez à transmettre.*
- *Les deux pages suivantes permettent de calculer le couple transmissible à partir des engrenages que vous avez choisis.*

*La deuxième méthode tient compte de deux facteurs : l'usure et la résistance. En fonction des résultats que vous trouverez, il faudra utiliser la valeur la plus faible.*

*Notre service technique se tient à votre disposition pour vous aider.*

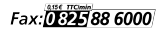

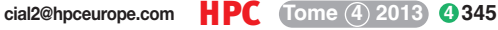

## *Calculs*

### *Comment calculer le module dont vous avez besoin ?*

*La majorité des pages de ce catalogue présente des chiffres liés au couple. Le tableau ci-dessous en résume les grandes lignes. Cependant, ces valeurs relatives à nos engrenages standard, ne peuvent que servir de référence pour exécuter vos calculs. Elles sont basées sur deux engrenages 50 dents tournant à 1000t/min (vitesse d'entrée) pendant 12 heures par jour, avec une bonne lubrification, et nécessitent donc d'être ajustées à votre application.*

*Pour calculer le module dont vous avez besoin, il faut pondérer votre couple à transmettre par les coefficients A, B, C et D.*

**Complete à transmettre**  
\n
$$
A \times B \times C \times D
$$
 **complete indicatif**

#### *Exemple :*

*On veut transmettre 20Nm à 500t/min, 6H par jour avec des engrenages 20 dents en entrée et 100 dents en sortie :*

$$
\frac{20}{0,25 \times 1,27 \times 1,15 \times 1,1} \quad \text{<49,80}
$$

*Plusieurs solutions sont possibles, dont les suivantes :*

*Engrenages droits module 1,75 traité (G1,75 traité), module 2 (YG2 non traité) Engrenages hélicoïdaux module 1,5 traité (SH1,5 traité)* 

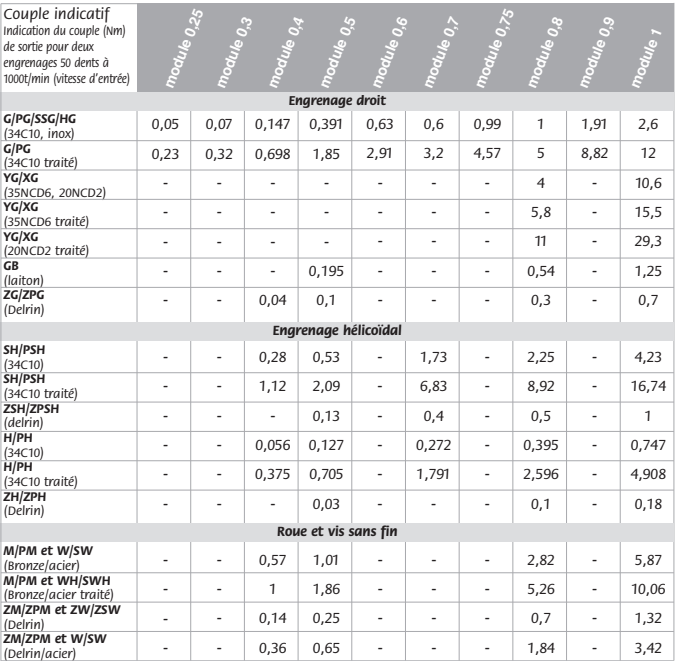

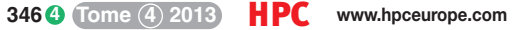

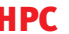

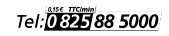

# *Calculs*

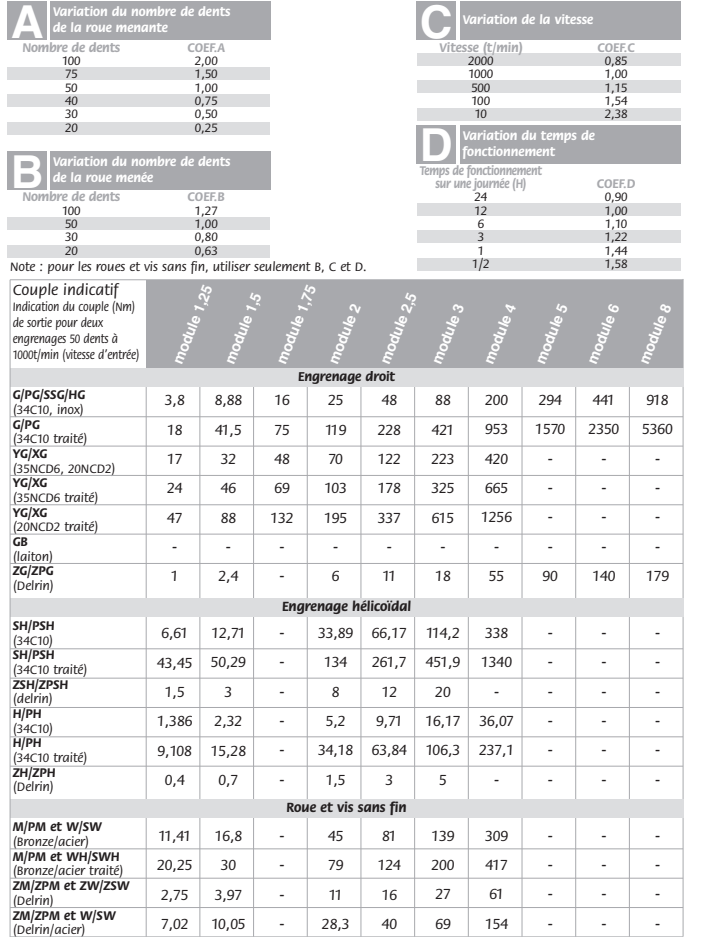

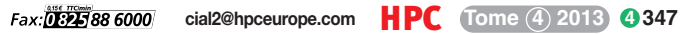

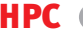

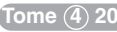

# *Calculs*

### *Comment calculer le couple transmissible des engrenages que vous avez choisis ?*

*Vous trouverez sur la majorité des pages de ce catalogue des chiffres liés au couple. Cependant, ces valeurs relatives à nos engrenages standard ne peuvent que servir de référence pour exécuter vos calculs.*

#### *Ils sont basés sur :*

- *(1) Une roue menante de 50 dents, tournant à une vitesse de 1000 t/min*
- *(2) Une roue menée de 50 dents*
- *(3) Fonctionnement de 12h par jour*
- *(4) Une bonne lubrification*

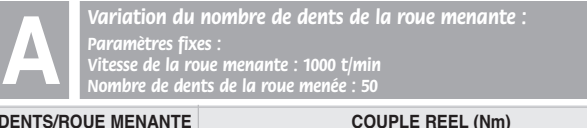

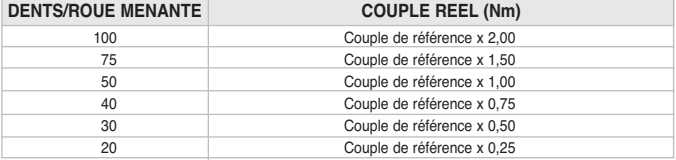

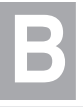

**B** *Variation du nombre de dents de la roue menée :*

*Paramètres fixes Vitesse de la roue menante : 1000 t/min Nombre de dents de la roue menée : 50*

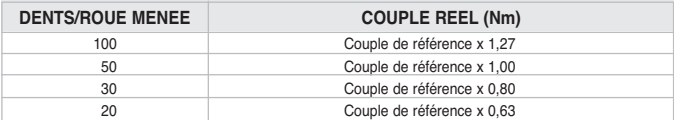

**NOTE :** Pour les roues et vis sans fin, utiliser simplement B, C et D.

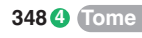

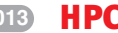

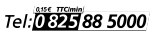

### *Comment calculer le couple transmissible des engrenages que vous avez choisis ?*

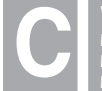

**COMPRETE CONSTRUMENT VARIAtion de la vitesse :<br>
Paramètres fixes :<br>
Nombre de dents de la rou<br>
Nombre de dents de la rou** *Paramètres fixes : Nombre de dents de la roue menante : 50 Nombre de dents de la roue menée : 50*

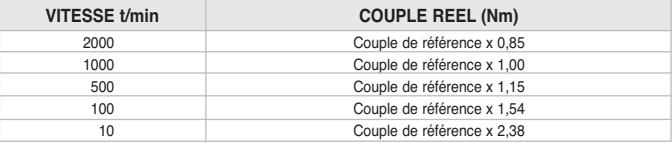

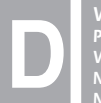

**DE** *Paramètres* fixes :<br> *Variation du temps de fonctionnement :*<br> *Vitesse de la roue menante : 1000 t/min*<br> *Nombre de dents de la roue menante : 50*<br> *Nombre de dents de la roue menée : 50 Paramètres fixes : Vitesse de la roue menante : 1000 t/min Nombre de dents de la roue menante : 50 Nombre de dents de la roue menée : 50*

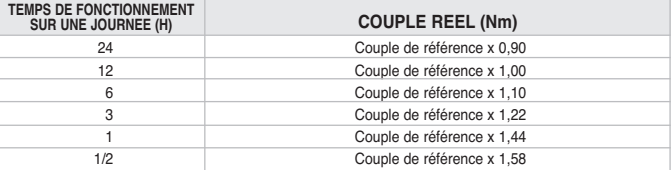

#### **CALCUL ET EXEMPLE D'UTILISATION**

**Exemple : engrenages hélicoïdaux H 0,8-30 et H0,8-100 Couple de référence** *Co* **= 0,395 Nm**

#### **VARIANTES :**

Nombre de dents de la menante : 30 Nombre de dents de la roue menée : 100 Vitesse de rotation de la roue menante : 500 t/min Temps de fonctionnement par jour : 6 h

SOIT POUR 30 DENTS  $\{[(0,395 \times 0,50) \times 1,27] \times 1,15\} \times 1,1 \neq 0,317$  Nm *Co A B CD*

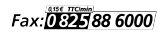

**cial2@hpceurope.com HPC (Tome 4) 2013 4 349** 

# *Calcul d'engrenages droits*

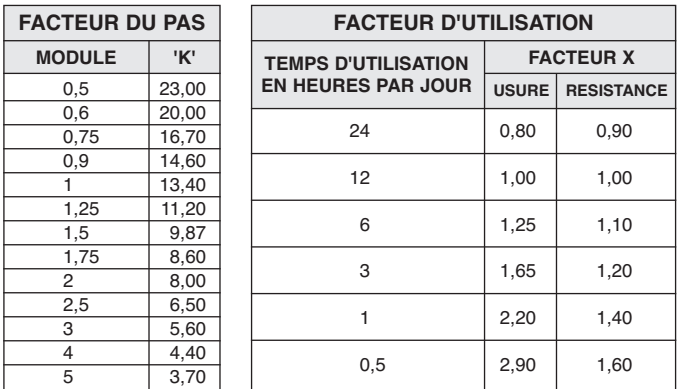

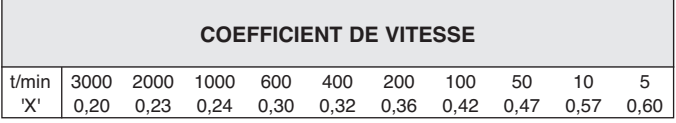

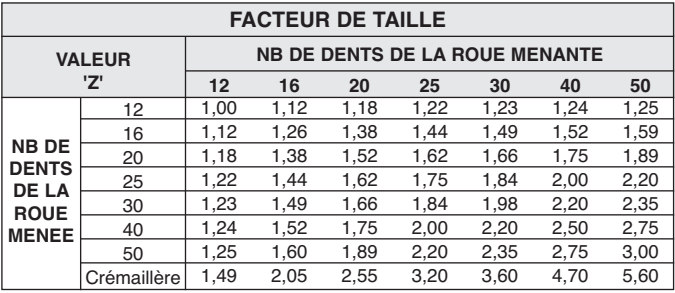

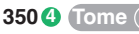

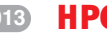

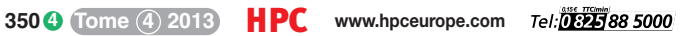

Calcul des efforts que peuvent supporter les engrenages droits et hélicoïdaux.

Comme le montrent les deux formules suivantes (1) (2), il faut tenir compte de la résistance à l'usure et de la résistance à l'effort.

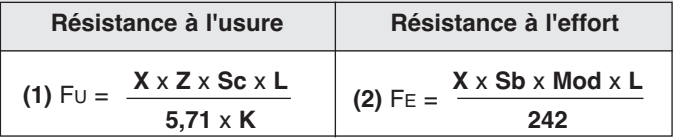

### **Avec**

- FU : Résistance à l'usure (N)
- FE : Résistance à l'effort (N)
- $-X =$  Facteur d'utilisation x Facteur de vitesse
- Sc : Traction superficielle (donnée matière)
- Sb : Effort de flexion (donnée matière)
- K : Facteur du pas
- L : Largeur de denture (en mm)
- Mod : Module

Ces formules donnent les forces admissibles sur le diamètre primitif. Pour connaitre le couple admissible utiliser les formules (3) (4), cidessous, et tenir compte de la valeur obtenue la plus faible.

**(3)**  $CA = FU \times R$  ou **(4)**  $CA = FE \times R$ <br> $B =$  Bayon primitif = Diamètre prim

- Rayon primitif = Diamètre primitif/2 (en m)
- CA: Couple admissible (en Nm)

Les facteurs, coefficients et formules donnés ne peuvent que servir de référence pour vos calculs.

Les résultats que vous obtiendrez ne seront qu'approximatifs. Seuls des essais répétés en conditions réelles permettront de vérifier les calculs. Par conséquent, notre responsabilité ne saurait être engagée.

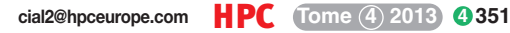